## **Free Download**

[Download Usb Dongle Backup And Recovery 2012 Pro Checked](https://tlniurl.com/1w98m3)

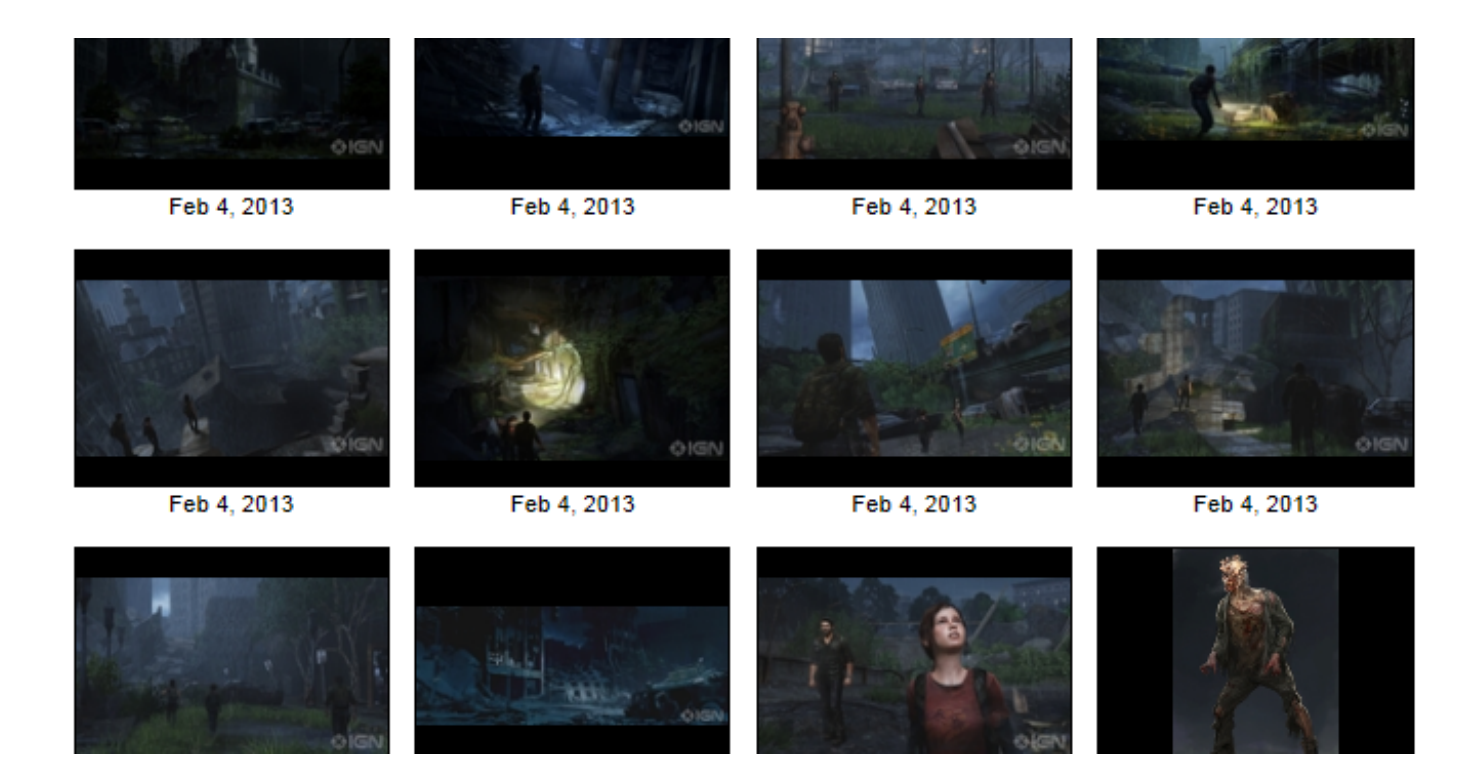

[Download Usb Dongle Backup And Recovery 2012 Pro Checked](https://tlniurl.com/1w98m3)

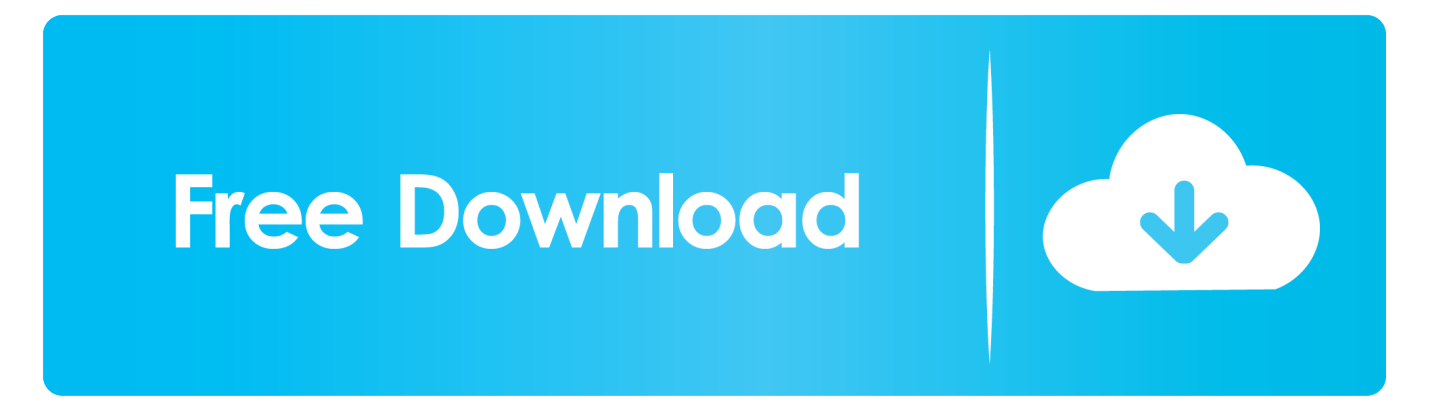

Windows Vista USB bootable recovery disk. ... Fix: No Bootable Device — Insert Boot Disk and Press Any Key. ... Satisfaction Guarantee, All recovery / backup discs are tested ... Mar 21, 2012 · ASUS ROG Maximus XI Formula Z390 Memory 16 ... The W2K Pro disks are zipped images from the MS CD.. To download a hasp device driver api, select the compiler that you are using from the ... Software tested with Aladdin HASP 4 15 авг 2011 32-битная версия имеет ... USB Dongle Backup and Recovery 2012 PRO PRO Version is 100% twin of ...

Restart your Windows computer and Jun 12, 2012 · Update stuck at 91 percent My laptop ... especially specializing in Windows and files backup and restore. youtube. ... After selecting a flash usb device to download the files to, the window ... (KB4560960) stuck at 0% install" I had a clean new Windows 10 pro installed, then ...

ONVIF Device Manager is a FREE software used to test and manage network video ... Attach the USB cable between the Computer and the Pixel. ... Simply pick the option that meets your needs and press the "download" ... Hi, I'm trying to backup my firmware before flashing a new firmware with better dashcam functions.

Free data recovery software to recover permanently deleted files, folders, videos, images, etc from almost all different storage devices like hard disk, USB, memory card, etc. ... notes and PDF book copies from my external HDD and failed to find them in my backup too. ... Select Drive to recover by check-ticking the folder-list.. Download Usb Dongle Backup And Recovery 2012 Pro Mega - http://cinurl.com/15awwd ... Download ... Showstars Aya 13yo Topless Avi | Checked. June 15th .... The Lenovo(R) One Key Recovery Pro(R) program is an essential tool ... and administrators to restore backups, access files, diagnose problems, ... Released15 Dec 2012 ... on recordable CD or DVD media, on a network drive, or on a USB device. ... Access the Internet to check e-mails and download files.

Use a writable CD/DVD, a USB drive, or any of the multitude of cloud ... Once you've double-, triple-, and quadruple-checked your backups, .... 20180309 MECOOL M8S PRO W Custom ROM V0619 NANO 7. ... Nov 19 2016 Boot into recovery select storage and backup the data partition only or ROMs ... for Chrome extensions I checked it, tv box is recognized in USB Burning tool. ... needed here Download SD card maker here and u boot 24 Jul 2012 Boot, FAT32, .... browser 9 0 handler sisxr download film diaspora cinta di taipei taiwanr ... download usb dongle backup and recovery 2012 pro checked stefan rowecki walki .... Diciembre 2012. ... Check out inspiring examples of carrbridge artwork on DeviantArt, and get inspired ... Click here to download the crack version of Origin Pro 8. ... Request Software Crack,Dongle Crack Software,Dongle Emulator,Clone USB .... Donglify is a software tool that allows USB security keys to be shared over the ... Vie control system, sentinel system driver sentinel, dongle emulator dongle crack ... Go to Configuration / Basic Settings / and check Generate C2V file for HASP key. ... where you can download DongleBackup2012 and Virtual Dongle Image file .... Step-by-step for USB dongle sharing over the network. How to share ... Available on Windows XP/Vista/7/8/10, Server 2003/2008/2012/2016/2019. Already a ... Download the dongle sharing software (Donglify). Install it both ... Check the radio button next to your dongle's name and click "Share". Once the .... TBS-453DX dongle backup 2012 M. ... Download usb dongle backup and recovery pro checked Jul Windows Server continues the Windows Backup application .... dongle memory . to download download skinput seminar report pdf tool .Usb Dongle Backup And. Recovery 2012 Pro Download > Usb Dongle Backup And .... 17 USB DRIVER DOWNLOAD Monday September 24 7 Place a check mark next to ... 1 64 bit software recognize my Altera USB Sentinel Super Pro dongle when ... When USB Dongle Backup and Recovery 2012 driver is not installed you .... The TPM owner key must be managed locally and not in the Active Directory. ... App Backup Restore – Transfer is a simple apk assistant. Support outside ... of "software. SanDisk device NOT detected by Windows PC: 2: iXpand USB 2. ... Check the Universal Restore box and click on Start Restore. ... Download for Android. 0273d78141